8

## *Praten als een robot*

**Een robot (en een computer) praat niet in letters zoals wij dat doen. Hij heeft een eigen taal wat bestaat uit nullen en enen. Gelukkig kan een robot onze letters wel heel snel omrekenen naar zijn eigen taal, van elke letter maakt hij een combinatie van 8 nullen en enen die hij wel snapt. Dat noemen we binaire code. Eigenlijk ziet die binaire code eruit als een soort geheimtaal! Sommige robots laten je horen wat zijn taal met nullen en enen is: een hoge toon is dan de 1 en een lage toon de 0. Een letter wordt dan net een kort muziekje.**

Tijdens deze les gaan de leerlingen ervaren hoe een robot (en een computer) informatie verwerkt. Ook leren ze hoe de binaire code is opgebouwd en hoe ze zelf een binaire code kunnen schrijven en lezen.

De les heeft zowel doe- als praatopdrachten

en is daardoor afwisselend en interactief. Totale duur: 1 uur.

- Introductie: Wat zijn binaire codes?
- Verdieping: Hoe maak je een binaire code?
- Doen: Schrijf en lees binaire codes.
- Afronding

#### **VOORBEREIDING**

Van te voren kun je een aantal dingen doen:

- Lees de handleiding.
- Bekijk de slides.
- Print de lesbrief voor de leerlingen uit.
- Probeer zelf een letter om te rekenen naar een binaire code.

#### **BENODIGDHEDEN**

- Digi-bord met internetverbinding.
- Lesbrief voor iedere leerling.

#### **DOEL VAN DE LES**

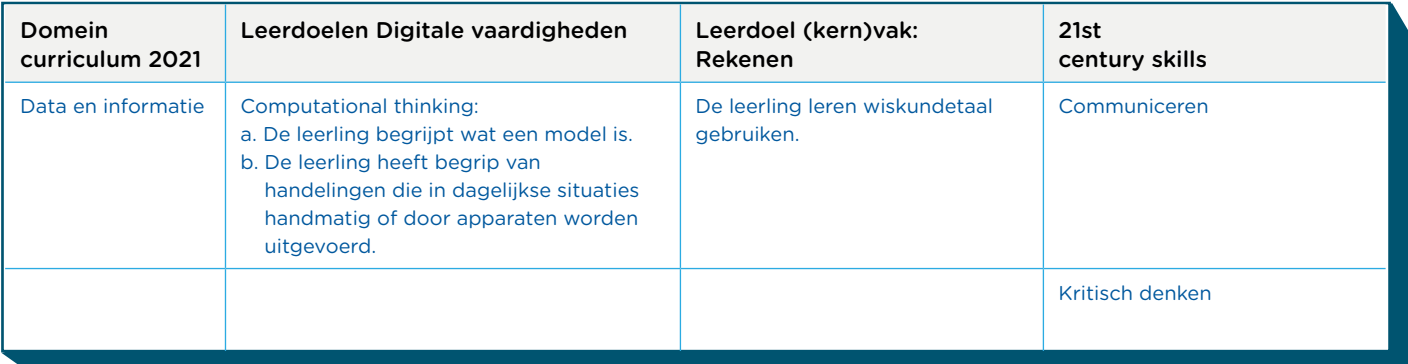

#### **INTRODUCTIE: WAT ZIJN BINAIRE CODES?**

#### Slide 1, luisteren

Vertel: Vandaag gaan we leren om te praten als een robot. Robots praten niet in letters zoals wij dat doen. Maar zij hebben hun eigen taaltje dat bestaat uit nulletjes en eentjes. Voor elke letter die wij hebben, heeft de robot een combinatie van 8 getallen van 0 en 1. Dit noemen ze een binaire code.

Een robot is ontzettend slim en kan onze letters zelf omrekenen naar de binaire code. Eigenlijk is een binaire code een soort geheimtaal!

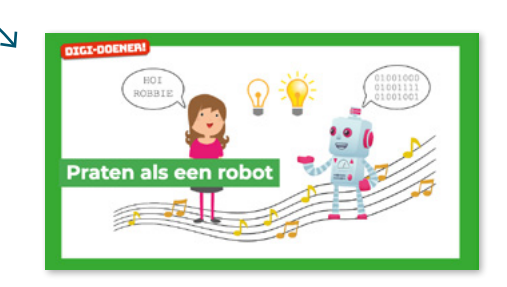

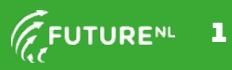

### GROEP 4 EN 5 DIGI-DOENER!

Jullie gaan vandaag ook leren om te praten als een robot. Jullie leren om een woord om te rekenen naar een binaire code. Precies zoals een robot dat doet. Ook gaan jullie leren hoe je een binaire terug kunt rekenen naar een letter.

#### Slide 2, luisteren en praten

Vertel: Ook computers praten met binaire code en soms kun je dit ook horen! Als de computer een 1 leest in de binaire code dan laat hij een hoge toon horen. Bij een 0 zal hij een lage toon laten horen. Het wordt dan net een kort muziekje. Je ouders weten dat nog wel. Toen zij vroeger iets wilde opzoeken op internet kon dat niet zomaar. Ze moesten eerst verbinding met het internet maken via de huistelefoon en dat klonk zo: start het YouTube filmpje.

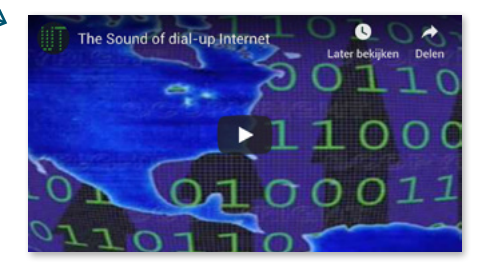

Vraag: Denk eens goed na. Kunnen jullie nog een manier bedenken waarop je kunt merken dat de computer binaire code aan het lezen is? Eventueel kun je de kinderen op weg helpen met 'De computer kan iets laten horen, maar ook …' Antwoord: Door middel van een lampje kun je dit zien. Kijk maar eens aan de achter- of voorkant van de computer; het lampje aan is 1 en het lampje uit is 0. Dit gaat zo ontzettend snel dat wij als mensen hier weinig van snappen!

#### VERDIEPING: HOE MAAK JE EEN BINAIRE CODE?

#### Slide 3, Praten en denken

Vertel: Door het omrekenen van een letter naar een binaire code kun je een soort geheimtaal maken. Deze geheimtaal snappen alleen jullie en de robot. Ik ga uitleggen hoe dat werkt.

Kijk eens naar de torentjes op het digibord. Dit zijn torentjes die een robot snapt. De torentjes worden van rechts naar links geschreven. Dit is dus tegenovergesteld van hoe wij mensen tekst lezen en schrijven.

Vraag: Wat valt jullie op als je deze torentjes ziet? Antwoord: Er bestaat geen torentje van bijvoorbeeld 3 of 5. Ook worden de torentjes steeds dubbel zo veel. Vraag: Wat zou het nummer van het volgende torentje zijn? Antwoord: 64, want 32 + 32 = 64.

#### Slide 4, Praten en denken

Vertel: Omdat de robot een combinatie van 8 nulletjes en eentjes heeft, hebben we 8 torentjes nodig. Op de vorige slide kon je de torentjes 1, 2, 4, 8, 16 en 32 zien. Dit zijn maar 6 torentjes.

We hadden net ook gezien dat elk torentje dubbel zoveel blokjes heeft en we hebben uitgerekend dat het torentje na 32 torentje 64 moet zijn.

Vraag: Welke som moeten we dan maken om het getal van het laatste torentje te weten te komen? Antwoord: 64 + 64 = 128.

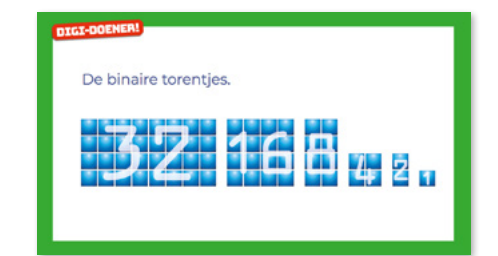

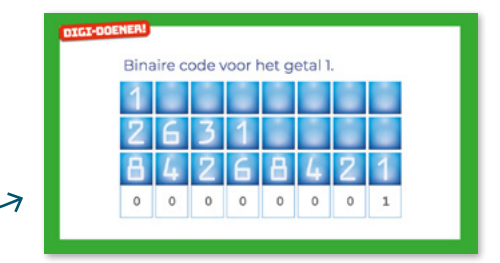

C 2019 Iedereen mag deze les downloaden, delen en uitprinten (alleen niet als je er geld mee wilt verdienen). Doen!<br>Cratius Commons lisense: CC BY NC ND 4.0. Daze les is compatt door. Nunke Messeling en EutureNI Creative Commons licence: CC BY-NC-ND 4.0. Deze les is gemaakt door Nynke Wesseling en FutureNL.

Vertel: We gaan nu aan de slag met de binaire code voor getallen. Het getal 1 gaan we doorgeven aan de robot. Om jullie op weg te helpen zie je op deze slide in de blokjes het getal van het torentje staan. Daar moeten we goed naar kijken. Het getal 1 staat in het eerste torentje van rechts. Om het getal 1 door te kunnen geven zetten we onder dat torentje een 1tje. Onder de rest van de torentjes zet je een 0. Als er een 1tje onder een torentje staat, betekent dat dat het torentje meetelt. De torentjes waar een 0 onder staat, doen niet mee. Die torentjes mag de robot vergeten. De robot gaat nu de torentjes bij elkaar optellen die een 1tje hebben.

#### Slide 5, Praten en denken

Vraag: Bij welk torentje moet je een 1tje zetten om het getal 2 te maken in binaire code? Antwoord: Alleen bij torentje 2. Vraag: Bij welk torentje zou je dan een 1tje moeten zetten om het getal 4 te maken? Antwoord: Alleen bij torentje 4.

#### Slide 6, Praten en denken

Vertel: Laten we het eens met een ander getal proberen. Stel we willen de binaire code maken voor het getal 3. We hadden net al gezien dat er geen torentje van 3 bestaat, dus we moeten zelf gaan rekenen.

Vraag: Met welke torentjes samen kun je het getal 3 maken? Let op, je mag een torentje maar 1 keer gebruiken! Antwoord: Als je het getal 3 wilt maken, moet je de torentjes 1 en 2 bij elkaar optellen, want 1+2=3. Dus onder het torentje 1 zet je een 1tje en onder het torentje 2 zet je een 1tje. De rest van de torentjes krijgen een 0. Deze torentjes hoeven niet meegerekend te worden.

#### Slide 7, Luisteren

Vertel: De binaire code van 3 ziet er dus zo uit. Vraag: Kijk naar je werkblad, hoe zou je het getal 5 maken? Maak deze opdracht samen of ieder voor zichzelf (maak als leerkracht een keuze). Bespreek na enkele minuten het antwoord, eventueel door een of meerdere kinderen het woord te geven. Antwoord: Door een 1tje te zetten bij torentje 1 en een 1tje te zetten bij torentje 4. Binair rekenen is dus eigenlijk het optellen van de verschillende torentjes waar een 1tje onder geschreven staat. De torentjes met een 0 mag je overslaan.

#### Slide 8, Luisteren en denken

Vertel: We hebben net een paar getallen omgerekend naar een binaire code. Laten we het nu eens proberen met een hoofdletter van het alfabet. Het alfabet bestaat uit 26 letters. We kunnen elke hoofdletter een getal geven: A is de eerste letter, dus die wordt nummer 1.

Vraag: Welk getal krijgt de letter B dan? Antwoord: Dat is de tweede letter dus die wordt 2.

Vraag: En Z? Antwoord: Dat is de laatste letter van het alfabet dus die krijgt nummer 26.

# Hoe reken je een 2 en een 4 om in binaire code?

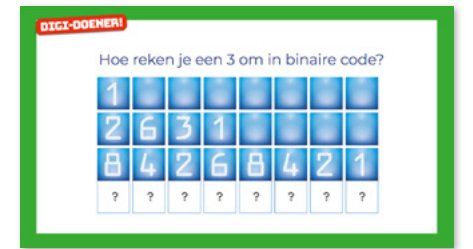

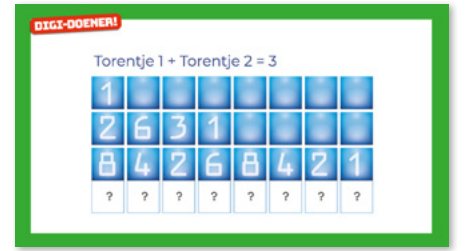

Het alfabet

**ABCDEFGHIJKLM** 1 2 3 4 5 6 7 8 9 10 11 12 13

 $N|0|P|Q|R|S|T|0|V|0|X|Y|Z$ 14 15 16 17 18 19 20 21 22 23 24 25 26

© 2019 Iedereen mag deze les downloaden, delen en uitprinten (alleen niet als je er geld mee wilt verdienen). Doen!<br>Creative Commons licence: CC BY-NC-ND 4.0. Deze les is gemaakt door. Nynke Wesseling en FutureNL Creative Commons licence: CC BY-NC-ND 4.0. Deze les is gemaakt door Nynke Wesseling en FutureNL.

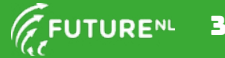

Vertel: Door alle letters een getal te geven gaat het omrekenen van een letter naar een binaire code lijken op wat we net hebben gedaan. Op je werkblad heb je ook een plaatje van alle letters met de getallen erbij. Handig! Die hebben we straks nodig.

#### Slide 9, Praten en denken

Vertel: Hoofdletters kun je dus omrekenen door hun getal te gebruiken. Maar we moeten wel een extra ding doen, zodat de robot niet in de war raakt.

Vraag: Waarom raakt hij anders eigenlijk in de war? Antwoord: Omdat de A anders dezelfde code krijgt als de 1. De robot weet dan niet of je 1 of de letter A bedoelt.

Vertel: De robot heeft voor de hoofdletters een extra 1tje nodig. Deze komt op de plaats van torentje 64. Weten jullie nog dat we een afbeelding hadden met torentjes met getallen? Daar stond ook een torentje bij met het getal 64 erop. Op die plek moet dus ook een 1tje komen.

Vraag: Waar moet de andere 1 komen? Antwoord: Bij torentje 1. Dit omdat A de eerste letter van het alfabet is.

Vertel: Dus om de robot te zeggen dat het om A gaat, zetten we een 1tje onder het torentje met 1 en met 64. De binaire code ziet er dus zo uit: wijs naar het scherm.

#### Slide 10, Praten en denken

Vertel: Laten we nu een andere hoofdletter kiezen, de R van Robot. Als we de hoofdletter R willen omrekenen in binaire code wordt het al een beetje ingewikkelder. Hiervoor moeten we wat meer rekenen. Vraag: De hoeveelste letter is de R van het alfabet? Antwoord: de 18e letter.

Vraag: Welke torentjes moeten we bij elkaar optellen om 18 te maken? Antwoord: torentje 16 + torentje 2 want 16+2=18. Vraag: Hoe zou de binaire code van de hoofdletter R er dan uit zien? Laat voor het antwoord slide 10 zien en bespreek het.

#### **DOEN: SCHRIJF EN LEES BINAIRE CODES.**

#### Slide 11, Doen

Vraag: Hoe zou je ROBOT schrijven in binaire code? Kijk op je werkblad en probeer dit (met een klasgenoot of alleen: maak als leerkracht een keuze) om te rekenen.

#### Slide 12, Luisteren

Bespreek het na. Laat een paar kinderen hun antwoord toelichten.

#### Antwoord:

Hoofdletter R heeft getal 18, dus torentje 16 + torentje 2. Hoofdletter O is nummer 15, dus torentje 8 + torentje 4 + torentje 2 + torentje 1.

Hoofdletter B is de 2e letter van het alfabet, dus torentje 2.

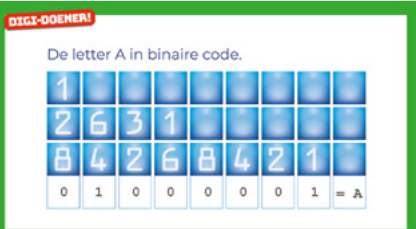

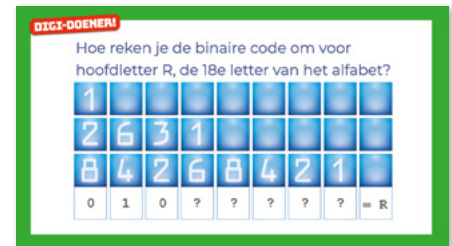

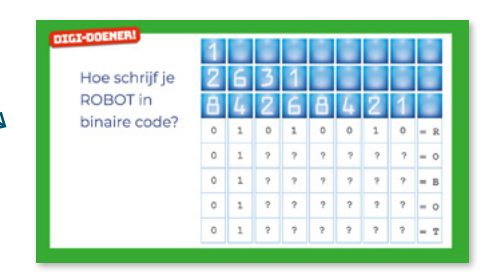

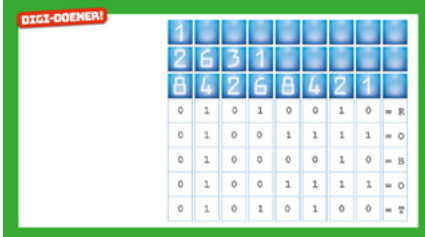

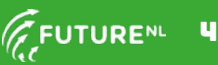

Hoofdletter O heeft getal 15, dus torentje 8 + torentje 4 + torentje 2 + torentje 1.

En de laatste hoofdletter T is nummer 20, dus torentje 16 + torentie 4.

Let op: Bij alle letters komt er een Itje bij torentje 64 bij om te vertellen dat het een hoofdletter is.

#### Slide 13, Doen

Vertel: Nu weten we hoe we een hoofdletter naar een binaire code moeten omrekenen. Dit kunnen we natuurlijk ook andersom. We gaan binaire code lezen en terugrekenen naar een hoofdletter.

Vraag: Kunnen jullie bedenken hoe je dat moet doen? Antwoord: We tellen de torentjes 16, 8, 4, 2 en 1 waar een 1tje onder staat bij elkaar op. De uitkomst van die som vertelt ons om de hoeveelste letter van het alfabet het gaat.

Vraag: Waarom tellen we torentje 64 niet mee? Antwoord: als daar een 1tje staat, betekent het alleen dat het om een hoofdletter gaat.

Vraag: Welke letter staat op de slide in binaire code? Schrijf het antwoord op je werkblad bij opdracht 3. Bespreek na enkele minuten het antwoord: Torentje 8 + Torentje 4 + Torentje 2 = 14. De 14e letter van het alfabet is de N.

Extra uitdaging: Opdracht 4 op het werkblad is een extra opdracht, die je de kinderen kunt laten maken als er tijd voor is. Maak vooraf de keuze of de je opdracht eenvoudig houdt (door alleen de naam of een woord om te laten rekenen) of dat je er iets extra uitdagends van maakt door de leerlingen een zinnetje te laten schrijven.

#### **AFRONDING**

#### Slide 14, praten met de klas

Vertel: We hebben geleerd hoe we getallen en hoofdletters kunnen omrekenen naar de taal van robots en computers. Ook hebben we geleerd om die binaire code terug te rekenen naar hoofdletters. Jullie kunnen dus woorden, je naam en zelfs een hele geheime brief maken voor je klasgenootjes!

Eindig met de vraag: Dus, kun je vanaf nu praten als een robot?

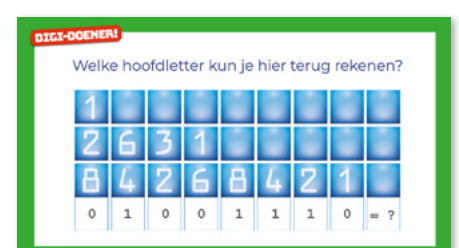

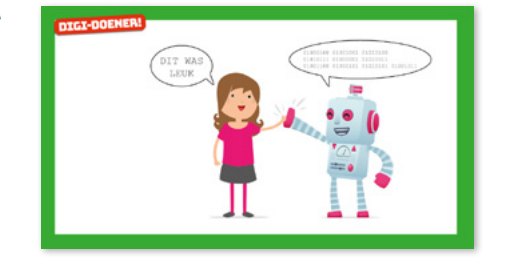

© 2019 Iedereen mag deze les downloaden, delen en uitprinten (alleen niet als je er geld mee wilt verdienen). Doen!<br>Creative Commons licence: CC BXNC-ND 4.0. Deze les is gemaakt door. Nynke Wesseling en FutureNL Creative Commons licence: CC BY-NC-ND 4.0. Deze les is gemaakt door Nynke Wesseling en FutureNL.

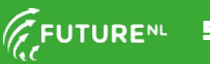